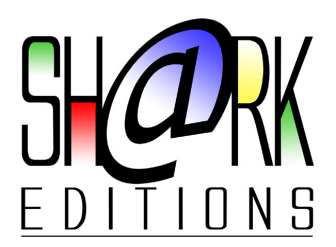

10 rue Joseph Cugnot 38300 BOURGOIN JALLIEU

Tél : 04 74 43 39 04 Fax : 04 74 93 06 88

Internet : www.shark□editions.fr<br>Email : infos@shark□editions.fr infos@shark<sup>[1]</sup>editions.fr

# **FORMATION**

## **Microsoft Word**

## **Découverte**

#### **Objectifs**

L'objectif de cette formation est d'utiliser les principales fonctions de Word.

#### **Recommandations**

Aucune, cette formation est une découverte du principe de traitement de texte. Une connaissance du clavier peut aider à maîtriser cet outil plus rapidement.

#### **Remarques**

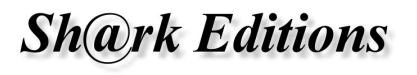

### **1. Notion de base**

- Démarrage de WORD
- Environnement de WORD
- Accès aux menus de WORD
- Utilisation de la fonction AIDE
- Annulation et restitution d'une commande

## **2. Création d'un document simple**

- $\square$  Introduction
- □ Insertion et écrasement de caractères
- $\square$  Insertion de lignes blanches
- □ Sélection de texte
- Déplacement, copie ou effacement d'une sélection de texte
- $\Box$  Insertion d'un saut de page

### **3. Gestion des fichiers**

- □ Sauvegarde d'un document
- □ Fermeture d'un fichier
- Ouverture d'un fichier
- Mise à jour d'un document
- Recherche d'un document

### **4. Mise en forme d'un document**

- $\square$  Introduction
- Mise en forme des caractères
- $\square$  Mise en forme des paragraphes
- □ Gestion des styles
- $\square$  Insertion d'images
- $\Box$  Définition des marges
- □ Impression

### **5. Impression**

- □ Aperçu □ Sélection d'une imprimante et des options liées
- □ Impression du document

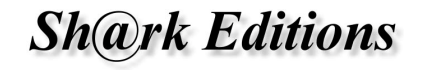

Shark Editions - Reproduction interdite